# xqerl

## XQuery 3.1 Implementation in Erlang

Zachary N. Dean

XML Prague 2018

# **A little about me…**

### Prior life

- Business Intelligence
- Relational Databases
- Data Warehouse
- Retail and Flight Industries

#### **Currently**

- Freelancer
- XQuery, Erlang, other

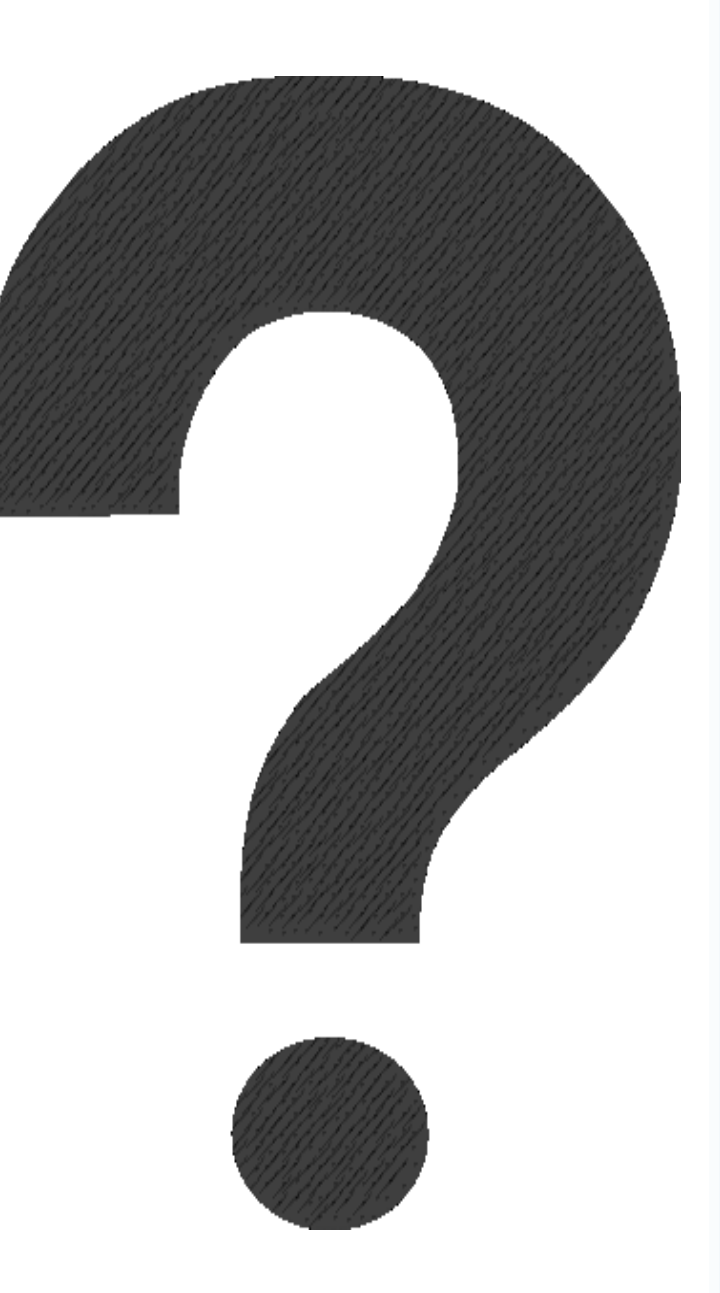

# **Where to begin?**

- Erlang?
- Why make xqerl?
- How does it work?
- Well, what can it do?
- Sounds cool, what's next

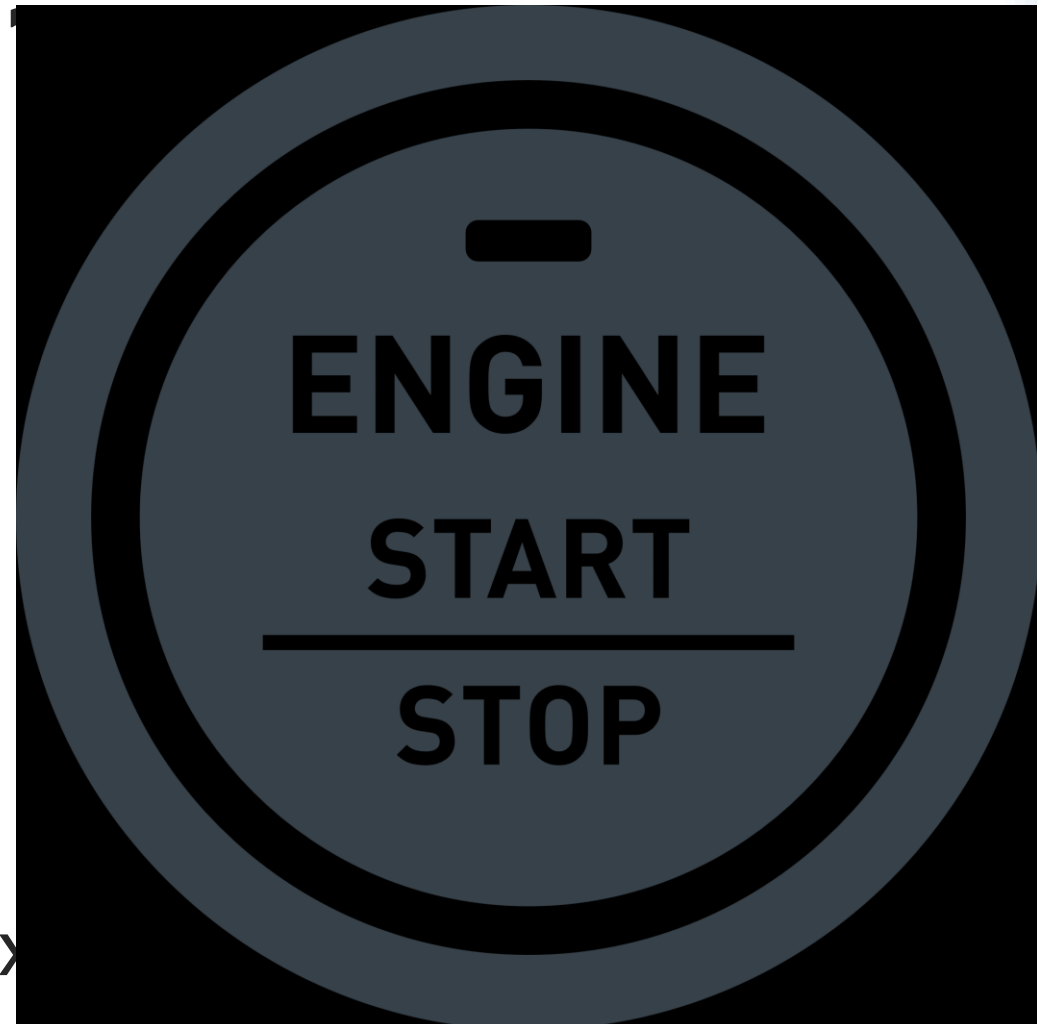

# **Erlang?**

"Erlang is a programming language used to build massively scalable soft real-time systems with requirements on high availability. Some of its uses are in telecoms, banking, e-commerce, computer telephony and instant messaging. Erlang's runtime system has built-in support for concurrency, distribution and fault tolerance."

http://www.erlang.org/

# **Erlang?**

- Ericsson Computer Science Laboratory in 1986
- Open Source in 1998
- Functional Language
- Concurrency Oriented
- Actor Model
- Lightweight Processes
- Asynchronous Message Passing
- Shared Nothing

# **Supervision Tree**

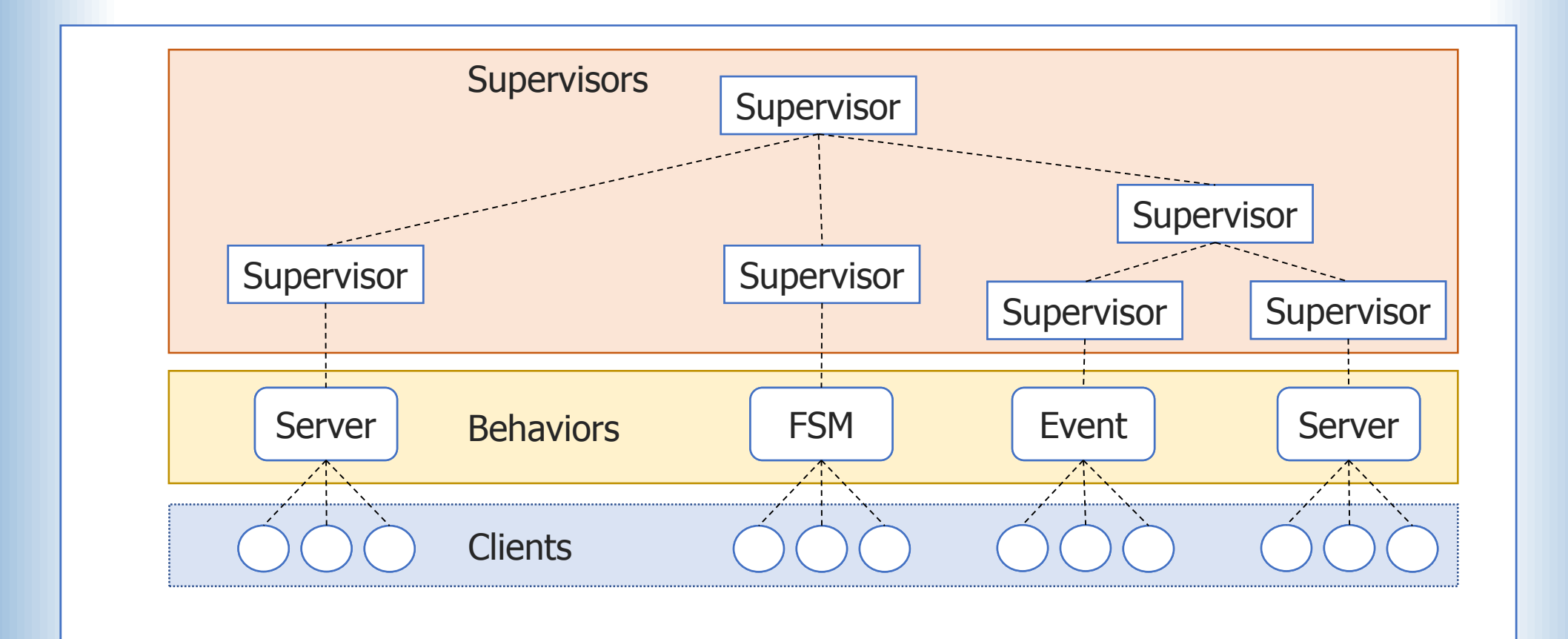

# **Why make xqerl?**

- Was between projects
- Looking for something new
- Wanted to use Erlang
- Already liked using XQuery
- A few beers later…

# **How does it work?**

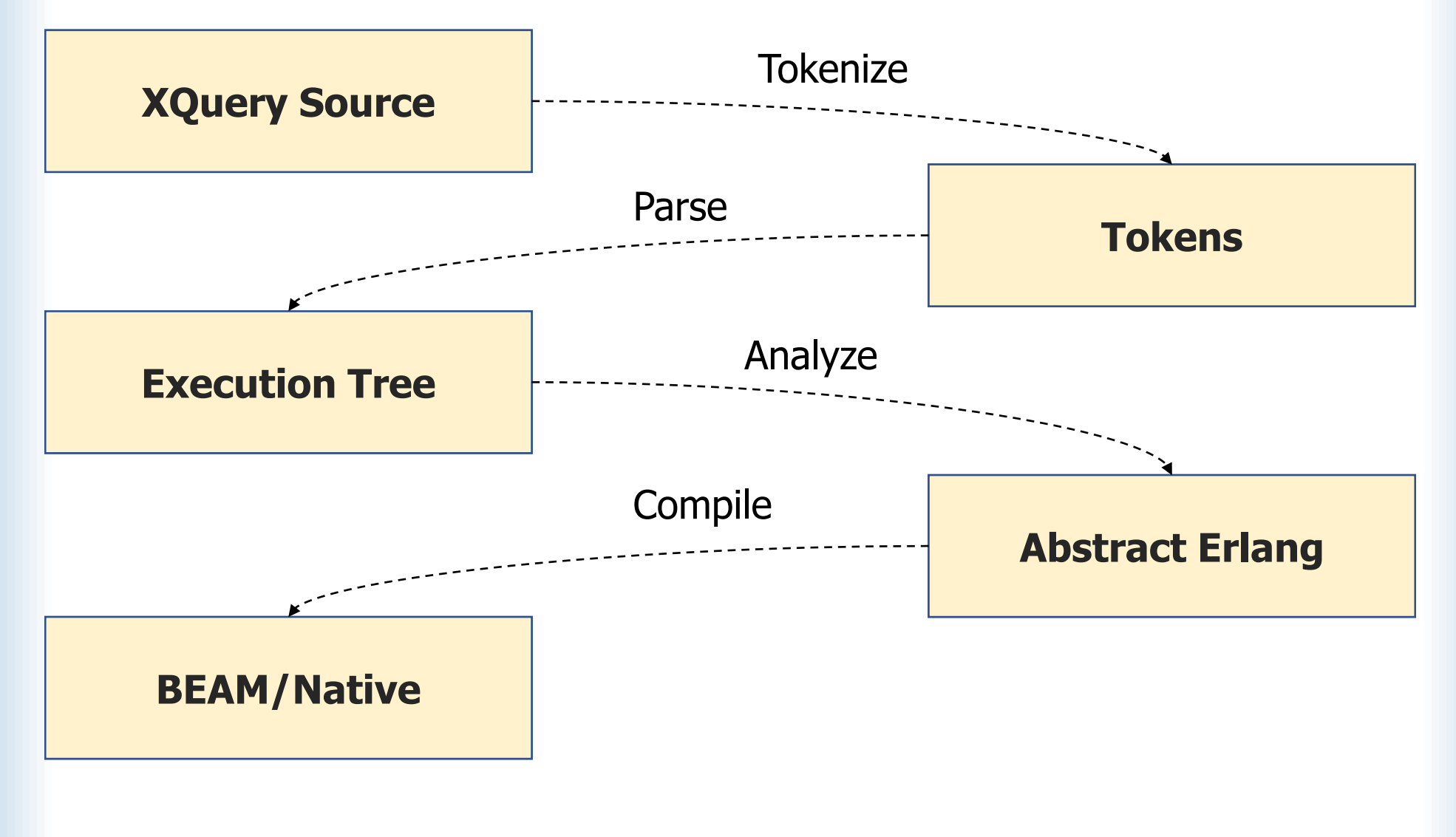

## **How does it work?**

**for \$x in (2,1,3) let \$y := -\$x order by \$y return \$x**

## **How does it work?**

```
main() ->
   Varrup = for_1(new),
   VarTup__2 = xqerl_flwor:orderbyclause(
                   VarTup__1,
                   [{fun ({_XQ__var_1, XQ__var_2}) ->
                             XQ__var_2
                     end,
                     ascending, greatest}]),
   return__3(VarTup__2).
for 1(new) \rightarrowList = [{xqAtomicValue, 'xs:integer', 2},{xqAtomicValue, 'xs:integer', 1}, 
             {xqAtomicValue, 'xs:integer', 3}],
    for__1(List);
for 1([]) \rightarrow [];
for 1([XQ \text{ var } 1 | T]) \rightarrow [let 2({XQ \text{ var } 1})] for 1(T)].let 2({XQ \space var 1}) \rightarrowXQ__var_2 = xqerl_operators:unary_minus(XQ__var_1),
    {XQ__var_1, XQ__var_2}.
return__3(List) when is_list(List) -> [return__3(T) || T <- List];
return \frac{3({XQ \space var1, XQ \space var2}) \rightarrow XQ \space var1.}
```
# **What can it do?**

So far…

- Passes around 99% of QT3 tests run
- Higher-Order Function Feature
- Module Feature
- UCA 10.0

# **What can it not do yet?**

#### Optional Features

- Schema Aware Feature
- Typed Data Feature
- Static Typing Feature
- Serialization Feature

#### **Extras**

- Update Facility
- Full-Text

# **What's next?**

- Unimplemented optional features
- Cost-based parallel processing
- Bindings to external sources
	- NoSQL DBs
	- Relational DBs
- Websockets
- EXPath / EXQuery
	- RESTXQ
	- HTTP Client

# **XQuery Supervision Tree**

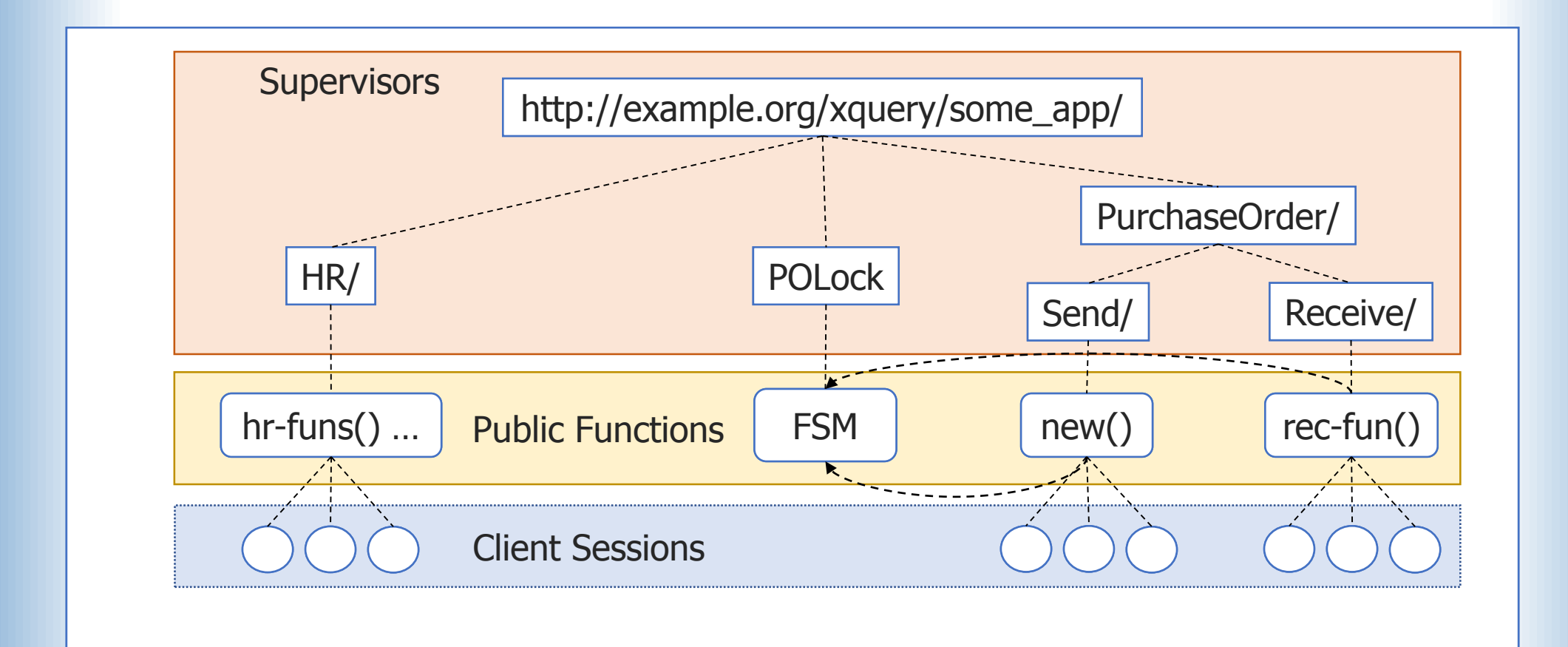

# **Thank you!**

## ■ contact@zadean.com

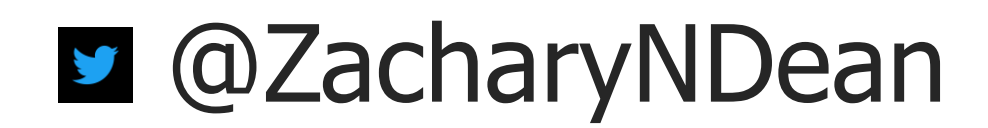

zadean/xqerl